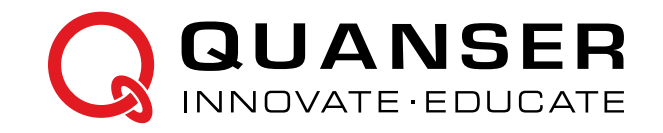

## **STUDENT WORKBOOK**

## **QBot 2 for QUARC**

Developed by: Amir Haddadi, Ph.D., Quanser Peter Martin, M.A.Sc., Quanser Cameron Fulford, M.A.Sc., Quanser

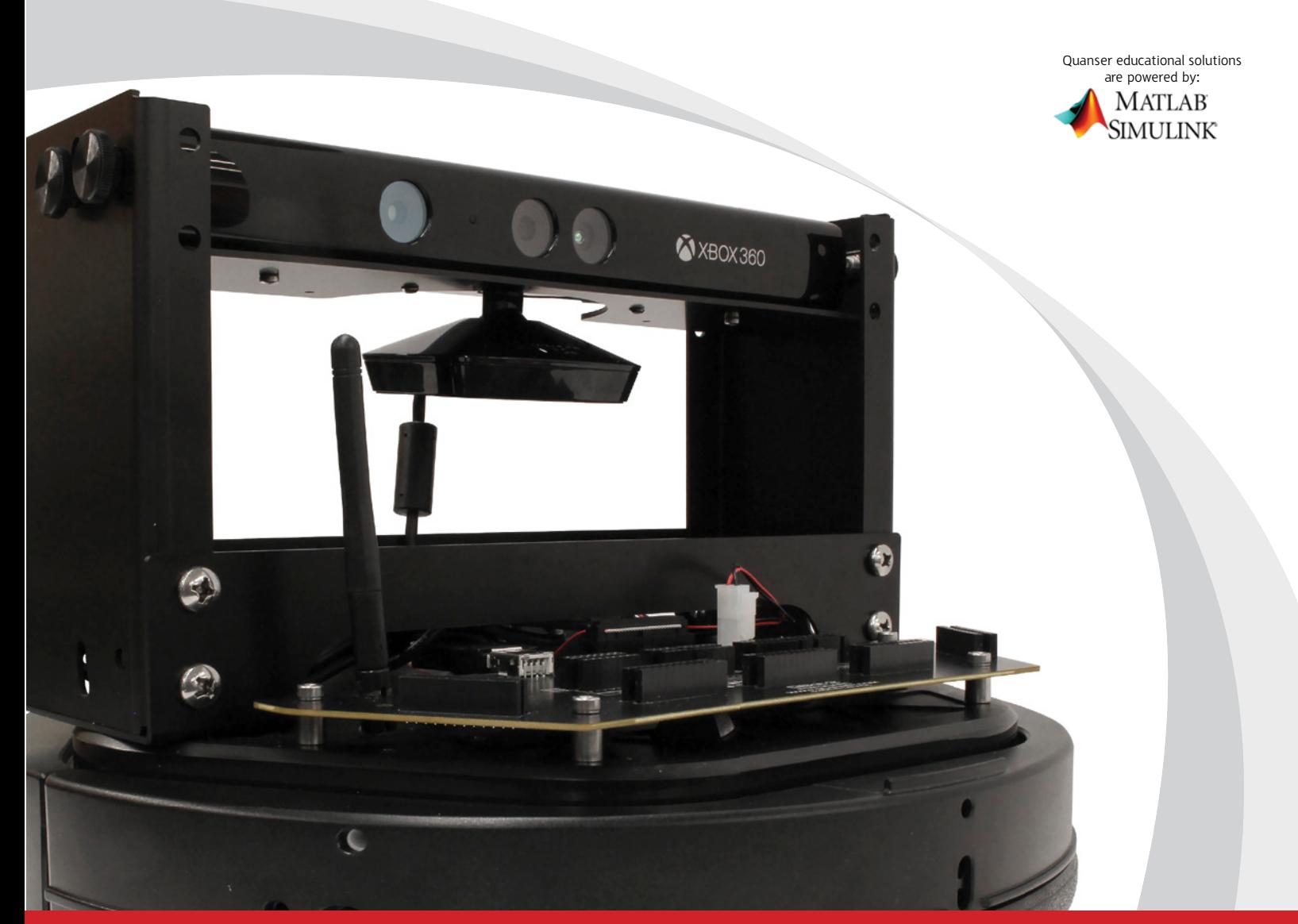

## **CAPTIVATE. MOTIVATE. GRADUATE.**